## **PSAT 10**

# **Bluebook Test Directions**

Translated into Hindi for Students

## **Notes to the Proctor**

**Using this document on test day:**

Distribute this document once students are seated.

Students may use this document to read translations of the directions that are read aloud or displayed in Bluebook. Students may keep this document open and on their desk during the entire testing period. Students may **not** be given additional time, unless approved by College Board as a separate accommodation.

Collect this document from each student at the end of testing and securely destroy it.

## **विद्याव्थियों केविए नोट्स**

निम्नलिखित उन निर्देशों का अनुवाद है जिन्हें आपका प्रॉक्टर ज़ोर से पढ़ेगा, साथ ही Bluebook में पाए गए लिखित निर्देशों का भी अनुवाद है। हिंदी निर्देश पढ़ें और समझें जैसे-जैसे आपके प्रॉक्टर अंग्रेजी निर्देश जोर से पढ़ते हैं। यदि प्रॉक्टर द्वारा पढ़ी जा रही चीजों के बारे में आपके कोई प्रश्न हैं, तो कृपया अपना हाथ खड़ा करें।

- ये अनुवादित निर्देश संभवतः उनसे शब्दशः मेल न खाएँ जो आपके प्रॉक्टर द्वारा पढ़े गए हैं; हालाँकि, प्रासंगिक जानकारी वही है।
- आपका प्रॉक्टर आपकी परीक्षा स्थिति पर लागू नहीं होने वाले कुछ निर्देशों को छोड़ सकते हैं।
- आप इस दस्तावेज़ को परीक्षा पूर्ण होने तक अपनी मेज पर रख सकते हैं, लेकिन परीक्षा के बाद आपको इसे प्रॉक्टर को वापस करिा होगा।
- $\,$  आप इस दस्तावेज़ को स्क्रैच पेपर रफ़ पेपर के रूप में उपयोग नहीं कर सकते हैं।
- यदि आप एक स्वीकृत आवास के साथ परीक्षा दे रहे हैं, तो प्रॉक्टर आपको अंग्रेजी में अतिरिक्त निर्देश दे सकते हैं।
- विशेष जानकारी पर आपका ध्यान आकर्षित करने के लिए इस दस्तावेज़ में आइकन चिह्नों का उपयोग किया गया है:

महत्वपूर्ण जानकारी

 $\Delta$ 

सभी छायांकित पाठ आपके प्रॉक्टर द्वारा बोले गए निर्देशों को इंगित करते हैं।

## <sup>1</sup> **परीक्षा वििस व्क्रिप्ट**

## 1.1 **्किागत है**

स्वागत है। आज आप PSAT 10 ले रहे हैं, जो इस बात पर केंद्रित है कि आप हाई स्कूल में क्या सीख रहे हैं। यह साथ ही SAT के लिए अभ्यास करने और छात्रवृत्ति तक पहुंचने का मौका भी है।

कृपया इन निर्देशों को ध्यान से सुनें। जब मैं समाप्त कर लूँगा, तो मैं आपको प्रारंभ कोड दूँगा। यदि आपने अभी तक चेक-इन पूरा नहीं किया है, तो मेरे पढ़ते समय रुकें। आप बाद में समाप्त कर सकते हैं।

यदि आप मेरे द्वारा इन निर्देशों को पढने का अनुसरण करना चाहते हैं, तो **Review the Instructions (निर्देशों की समीक्षा करें)** पर सक्िक करें। यदर आप अभी तक प्रारंभ कोड ्थक्रीि पर िहीं हैं, तो **Help (सहायता)** और निर **Verbal Instructions (मौखिक निर्देश)** पर सक्िक करें।

आप नियमों का पालन करने और परीक्षा सामग्री को गोपनीय रखने के लिए सहमत हुए। जो कोई भी नियम तोड़ने की कोशिश करेगा, मैं उसे बर्खास्त कर दूंगा और उनके स्कोर रद्द कर दिये जायेंगे। उन्हें भविष्य में अन्य College Board परीक्षा देने से भी रोका जा सकता है।

जब तक आप मान्य सहायक तकनीक का उपयोग नहीं कर रहे हों, Bluebook आपके उपकरण पर खुला एकमात्र एप्लिकेशन होना चाहिए। अन्य खुले एप्लिकेशन का पता लगाया जाएगा और परिणामस्वरुप स्कोर रद्द किया जा सकता है।

अन्य सभी एप्लिकेशन अभी बंद करें। आपको पहले Bluebook से बाहर निकलना होगा और समाप्त होने पर इसे फिर से खोलना होगा। क्या किसी को अन्य एप्लिकेशन बंद करने की आवश्यकता है?

## 1.2 **उपकरण और सामग्री**

मैं यह सुनिश्चित करने के लिए अभी आऊंगा कि आपने Bluebook में दिए गए निर्देशों के अनुसार अपना डेस्क साफ़ कर लिया है। मैं आपको आपके आवास से संबंधित कोई भी सामग्री भी दूंगा। और यदि आप एक कैलकलेटर लाए हैं, तो मैं सुनिश्चित करूँगा कि यह स्वीकार्य है।

यदि आपके पास फ़ोन, स्मार्टवॉच, या अन्य निषिद्ध उपकरण हैं, तो उन्हें अभी बंद कर दें।

और यदि आप एक कैलकुलेटर लाए हैं, तो मैं सुनिश्चित करूँगा कि यह स्वीकार्य है।

आपके पास स्क्रैच पेपर की 1 शीट होनी चाहिए। ऊपरी दाएं कोने में अपना पूरा नाम लिखें। परीक्षा के बाद आपको इसे वापस करना होगा, और इसे फाड़ा नहीं जा सकता।

## 1.3 **समायोवित परीक्षा सम्थिन**

यदि छात्र स्क्रीन रीडर या अन्य सहायक तकनीक के साथ परीक्षा कर रहे हैं, तो आपका प्रॉक्टर पढ़ेगा:

यदि आप स्क्रीन रीडर या अन्य अनुमोदित सहायक तकनीक का उपयोग कर रहे हैं, तो अब यह सुनिश्चित करने का समय है कि यह काम कर रहा है। याद रखें, आप अपने डिवाइस पर बिल्ट-इन सुविधाओं का उपयोग कर सकते हैं।

अधिक जानकारी Bluebook सहायता पृष्ठ पर उपलब्ध है।

#### यदि छात्र **मानि रीडर** केसाथ परीक्षा कर रहेहैं, तो आपका प्रॉक्टर पढ़ेगा:

पाठकों को अनुरोध के अनुसार प्रश्नों को जितनी बार पूछा जाए, ज़ोर से पढ़ना चाहिए। यह महत्वपूर्ण है कि वे वही पढ़ें जो स्क्रिप्ट में है। विद्यार्थी के पूछने पर भी उन्हें विस्तार से नहीं बताना चाहिए।

यदि छात्र **्क्रिाइब** केसाथ परीक्षा कर रहेहैं, तो आपका प्रॉक्टर पढ़ेगा:

यदि छात्र किसी स्क्राइब के साथ परीक्षण कर रहे हैं, तो आपका प्रॉक्टर पढ़ेगा: वे छात्र को इस तरह संकेत नहीं दे सकते जिसके परिणामस्वरूप एक अलग प्रतिक्रिया होगी। यदि छात्र अपने काम की समीक्षा करना चाहते हैं तो स्क्राइब छात्रों केउ्तिर पढ़ेंगे।

यदि छात्र **उभरी हुई रेखावित्रों** केसाथ परीक्षा कर रहेहैं, तो आपका प्रॉक्टर पढ़ेगा:

उभरे हुए रेखाचित्रों में वही लेबल और संख्याएँ हैं जो विस्तृत विवरण आप सुनेंगे।

## 1.4 **विराम और अंवतम वनि्देश**

कपया इन विराम निर्देशों पर ध्यान दें।

Bluebook आपको बताएगा दक दवराम िेिेका समय कब है। दकसी अन्य समय पर दवराम िेिेकेलिए, **More (अधिक)** मेनू पर जाएं और **Unscheduled Break (अनिर्धारित विराम)** पर क्लिक करें। यदि आप अनिर्धारित विराम लेते हैं तो आप परीक्षा का समय खो देंगे।

यदि आपके पास आवश्यकतानुसार **Pause (विराम)** के लिए अनुमोदित सुविधा है, तो इसके बजाय टाइमर के नीचे रोकें का चयन करें ताकि आप परीक्षा का समय बर्बाद न करें।

इसके अलावा, हर समय शांत रहें क्योंकि Bluebook सभी के लिए अलग-अलग समय तय करता है, और आप अपना विराम शुरू करेंगे और अपने पड़ोसियों की तुलना में थोड़ा अलग समय पर अपनी परीक्षा समाप्त करेंगे।

अब मैं कुछ महत्वपूर्ण रिमाइंडर साझा करूंगा।

स्कोरिंग समस्याओं से बचने के लिए, विराम सहित पूरी परीक्षा के दौरान अपने उपकरण को अनावत या खुला छोड़ दें। Bluebook या अपने उपकरण को तब तक बंद न करें जब तक आपको **Congratulations (बधाई)** स्क्रीन दिखाई न दे।

यदि आपका समय समाप्त हो गया है और आपको वह स्क्रीन दिखाई नहीं दे रही है, तो अपना हाथ उठाएँ। अन्यथा, जब तक मैं तुम्हें बर्खास्त न कर दूं, तब तक अपना उपकरण खोलकर चुपचाप बैठे रहो।

यदि आपको किसी भी समय अतिरिक्त स्क्रैच पेपर या सहायता की आवश्यकता हो, तो अपना हाथ उठाएँ और मैं आ जाऊँगा। क्या किसी को कोई प्रश्न है?

मैंआपको कु छ ही रेर मेंप्रारंभ कोड रेदूँगा। िब आप कोड रि्णकरतेहैंऔर **Start Test (परीक्षा शुरू करें)** पर क्लिक करते हैं, तो आपका टाइमर शुरू हो जाएगा और आप परीक्षा शुरू कर सकते हैं।

यदि आपको अभी तक प्रारंभ कोड स्क्रीन दिखाई नहीं देती है, तो Bluebook में चेक इन करना समाप्त करें।

मैं अब प्रारंभ कोड पढ़ूगा और इसे बोर्ड पर लिखूंगा। भाग्य आपका साथ दे!

आपका प्रॉक्टर छह अंकों वाले प्रारंभ कोड को ज़ोर से पढ़ेगा और इसे बोर्ड पर लिखेगा

## 1.5 **परीक्षा अििोकन**

 $\overline{\Delta}$ 

निम्नलिखित Bluebook में प्रदर्शित परीक्षा अवलोकन निर्देशों का अनुवाद है।

डिजिटल PSAT 10 में एक पढ़ना और लिखना अनुभाग और एक गणित अनुभाग शामिल है।

#### **अनुभाग 1: पढ़ना और विखना (54 प्रश्न)**

पढ़ना और लिखना अनुभाग में दो मॉड्यूल हैं। प्रत्येक मॉड्यूल में 27 प्रश्न हैं।

#### **अनुभाग 2: गवणत (44 प्रश्न)**

गणित अनुभाग में दो मॉड्यूल हैं। प्रत्येक मॉड्यूल में 22 प्रश्न हैं।

#### **मॉड्यूि**

प्रत्येक अनुभाग के भीतर, दो मॉड्यूल अलग-अलग समयबद्ध हैं। यदि समय मिले, तो आप दिए गए मॉड्यूल में अपने उत्तरों की समीक्षा कर सकते हैं। जब टाइमर शून्य पर पहुंच जाएगा, तो आप स्वचालित रूप से आगे बढ़ जाएंगे। एक बार जब आप किसी मॉड्यूल से आगे बढ़ जाते हैं, तो आप उस पर वापस नहीं लौट सकते।

#### **वनि्देश**

प्रश्नों के उत्तर देने के निर्देश प्रत्येक अनुभाग की शुरुआत में दिखाई देते हैं। आप इन निर्देशों को किसी भी समय स्क्रीन के ऊपरी-बाएँ कोने से देख सकते हैं।

## 1.6 **Reading and Writing Module Directions**

पढ़ने और लिखने दोनों मॉड्यूल के लिए Bluebook में प्रदर्शित निर्देशों का अनुवाद निम्नलिखित है।

#### **विशा-वनि्देश**

 $\Delta$ 

 $\Delta$ 

इस अनुभाग के प्रश्न कई महत्वपूर्ण पढ़ना और लिखना कौशलों को संबोधित करते हैं। प्रत्येक प्रश्न में एक या अधिक अनुच्छेद शामिल होते हैं, जिसमें एक तालिका या ग्राफ़ शामिल हो सकता है। प्रत्येक अनुच्छेद और प्रश्न को ध्यान से पढ़ें, और फिर अनुच्छेद के आधार पर प्रश्न का सर्वोत्तम उत्तर चुनें।

इस अनुभाग के सभी प्रश्न चार उत्तर विकल्पों के साथ बहुविकल्पीय हैं। प्रत्येक प्रश्न का एक सर्वोत्तम उत्तर है।

## 1.7 **Math Module Directions**

निम्नलिखित दोनों गणित मॉड्यूल के लिए Bluebook में प्रदर्शित निर्देशों और संदर्भ पत्रक का अनुवाद है।

#### **विशा-वनि्देश**

इस अनुभाग के प्रश्न कई महत्वपूर्ण गणित कौशलों को संबोधित करते हैं।

सभी प्रश्नों के लिए कैलकुलेटर के उपयोग की अनुमति है। पूरे परीक्षण के दौरान एक संदर्भ पत्रक, कैलकुलेटर और इन निर्देशों को एक्सेस दकया िा सकता है।

बशर्ते अन्यथा ऐसा उल्लेख हो:

- <u>• सभी चर और व्यंजक वास्तविक संख्याएँ दर्शाते हैं।</u>
- उपलब्ध आकृतियाँ स्कैल पर तैयार किए गए हैं।
- सभी आकृतियाँ एक समतल में स्थित हैं।

▪ दकसी दरए गए फ़ं क्शि *f* का डोमेि सभी वा्थतदवक संख्याओं *x* का सेट हैलिसमें*f(x)* एक वा्थतदवक संख्या है। **बहुविकल्पीय प्रश्नों** के लिए, हर एक प्रश्न को हल करें और दिए गए विकल्पों में से सर्वोत्तम उत्तर चुनें। प्रत्येक बहुविकल्पीय प्रश्न का एक ही सही उत्तर होता है।

**छात्र-निर्मित <b>प्रतिक्रिया प्रश्नों** के लिए, प्रत्येक समस्या को हल करें और नीचे बताए अनुसार अपना उत्तर दर्ज करें।

- यदर आपको **एक सेअधिक सही उत्तर** नमितेहैं, तो के वि एक उ्तिर रि्णकरें।
- आप **सकारात्मक** उ्तिर केलिए अनिकतम 5 अक्षर और **िकारात्मक** उ्तिर केलिए अनिकतम 6 अक्षर (िकारात्मक चिह्न सहित) दर्ज कर सकते हैं।
- यदि आपका उत्तर एक **अंश** है जो दिए गए स्थान में फिट नहीं बैठता है, तो दशमलव समकक्ष दर्ज करें।
- <mark>-</mark> यदि आपका उत्तर **दशमलव** है जो दिए गए स्थान में फिट नहीं बैठता है, तो इसे चौथे अंक पर छोटा करके या पूर्णांकित करके दर्ज करें।
- **-** यदि आपका उत्तर एक **मिश्रित संख्या** है (जैसे कि 3½), तो इसे एक अनुचित अंश (7/2) या इसके दशमलव समकक्ष (3.5) के रूप में दर्ज करें।
- <mark>-</mark> प्रतिशत चिह्न, अल्पविराम या डॉलर चिह्न जैसे **प्रतीक** दर्ज न करें।

#### **उिाहरण**

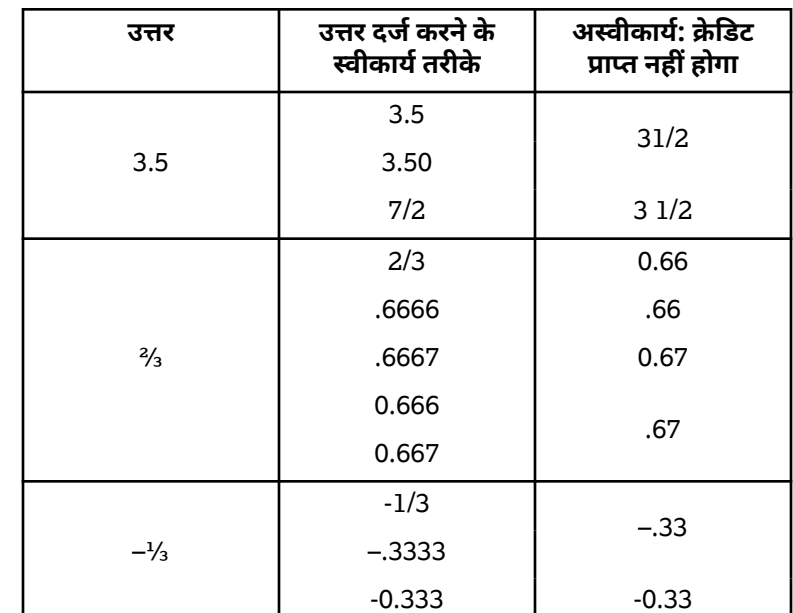

### ्<br>संदर्भ पत्रक

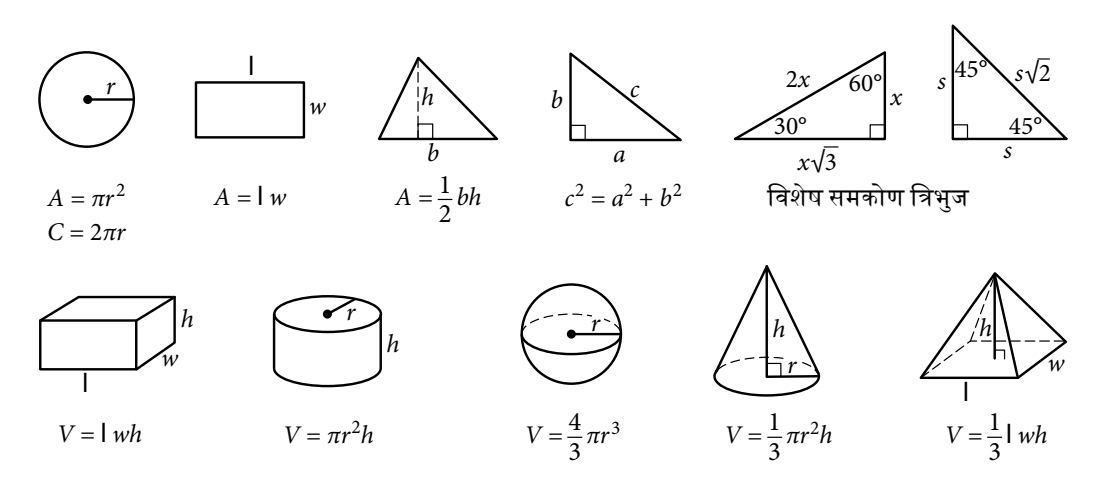

एक वृत मेंचाप की दडग्री की संख्या 360 होती है। एक वृत मेंचाप केरेदडयि की संख्या 2π होती है। एक त्रिभुज के कोणों के माप का योग 180 होता है।